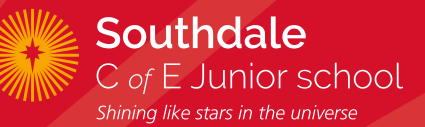

# **Computer Science Progression**

## **COMPUTER SCIENCE YEAR 3 PROGRESSION**

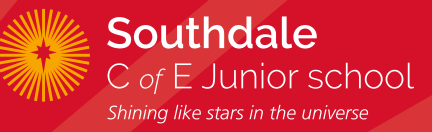

### **SEQUENCE AND ANIMATION**

**Learn to make things happen in a sequence, creating simple animations and simulations.**

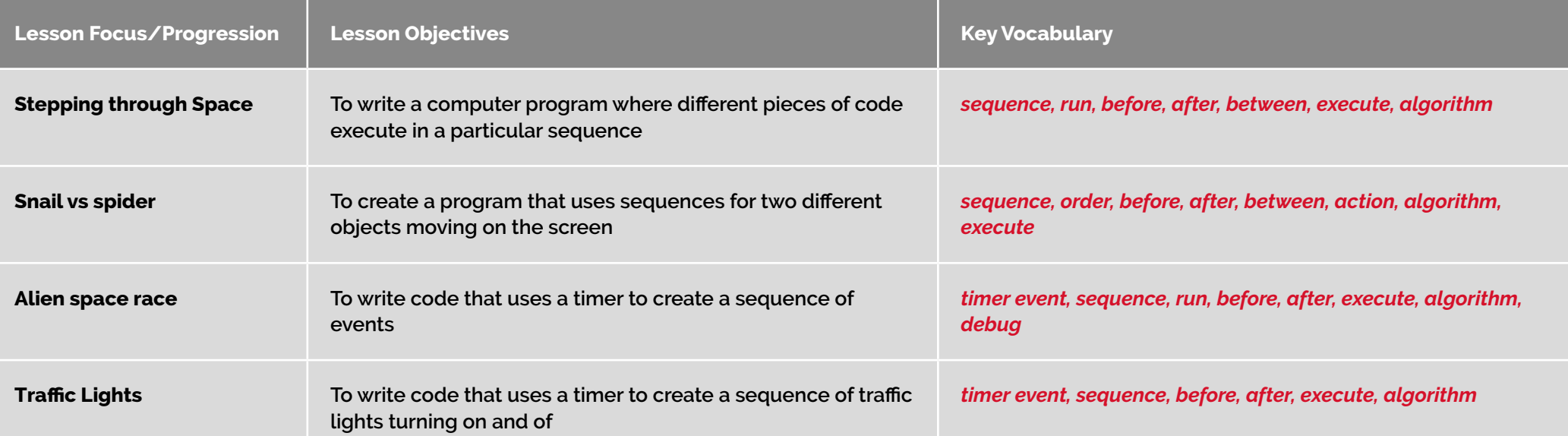

### **COMPUTER SCIENCE YEAR 3 PROGRESSION**

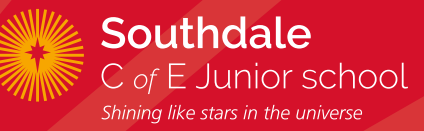

#### **CONDITIONAL EVENTS (SELECTION)**

**Learn to code with 'if statements', which select different pieces of code to execute depending on what happens to other objects.**

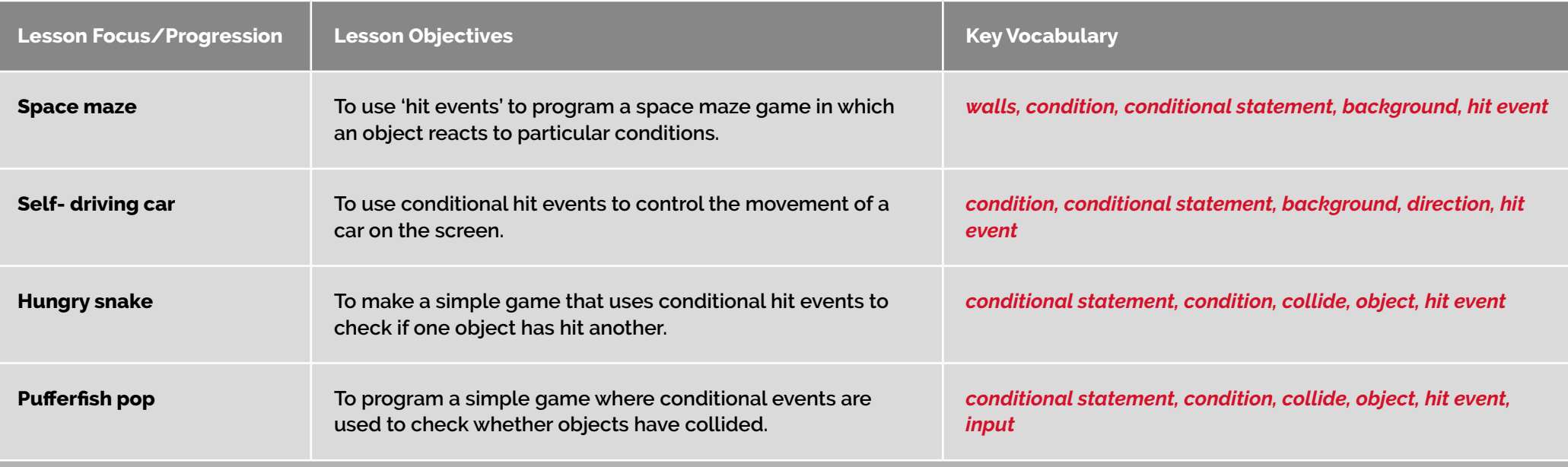

**Debugging: conditional events**

## **COMPUTER SCIENCE YEAR 4 PROGRESSION**

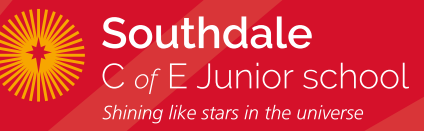

#### **INTRODUCTION TO VARIABLES**

**Learn how computers use variables to count things and keep track of what is going on, then create simple games which use a score variable.**

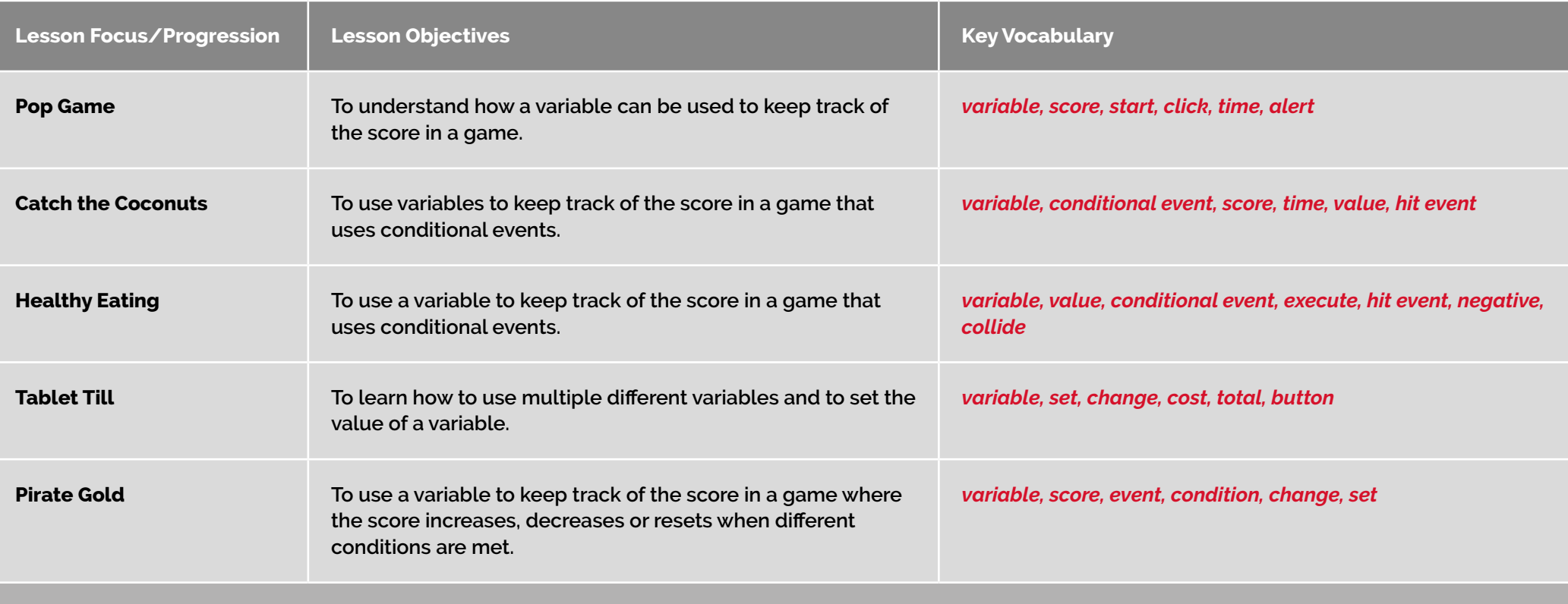

**Debugging: variables**

## **COMPUTER SCIENCE YEAR 4 PROGRESSION**

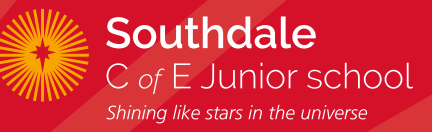

### **REPETITION AND LOOPS**

**Learn how computers use repetition and loops to do things over and over again (and again!)**

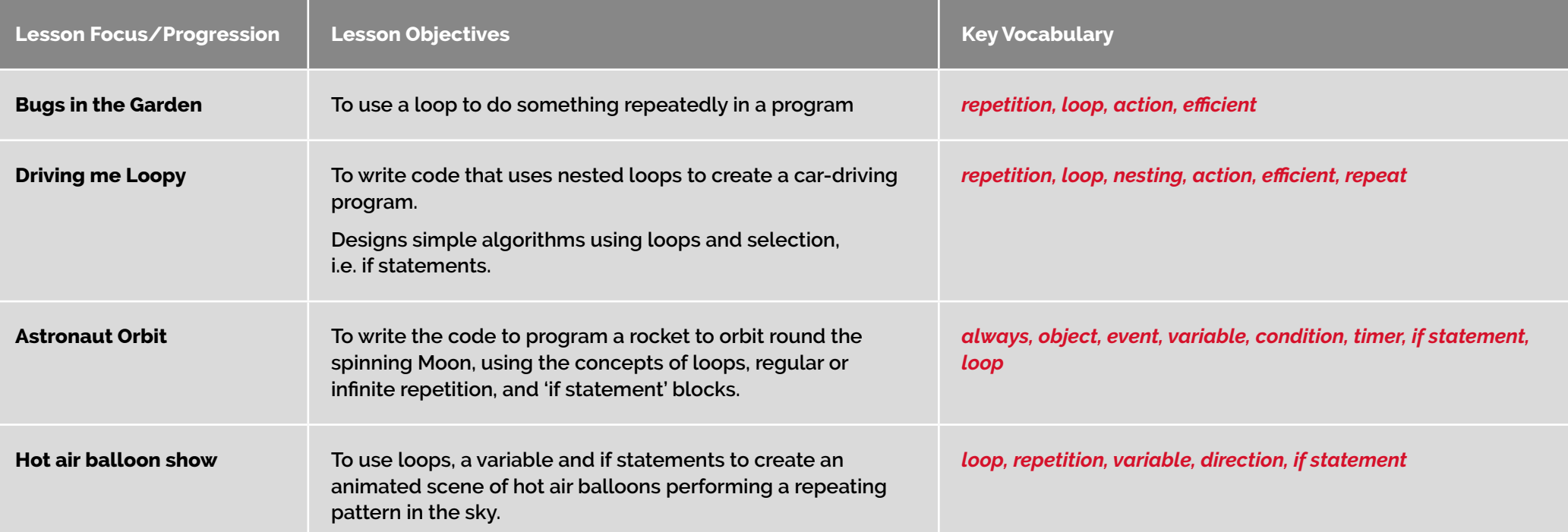

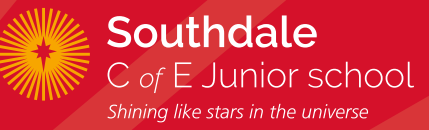

#### **SPEED, DIRECTION AND COORDINATES**

**Learn how computers use numbers to represent things such as how fast things are moving, and where they are.**

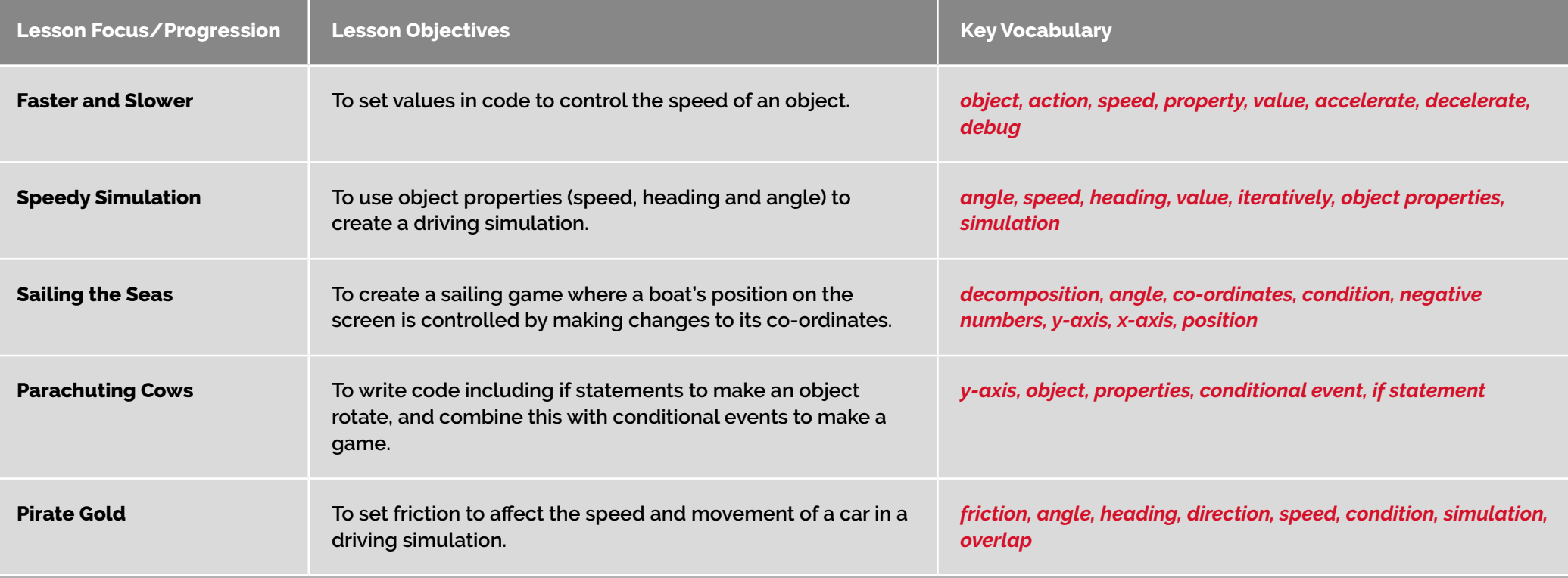

**Debugging: variables**

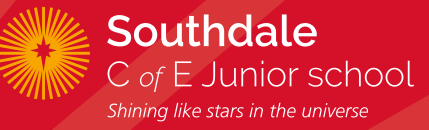

#### **RANDOM NUMBERS AND SIMULATIONS**

**Learn how computers can generate random numbers and how these can be used in simulations.**

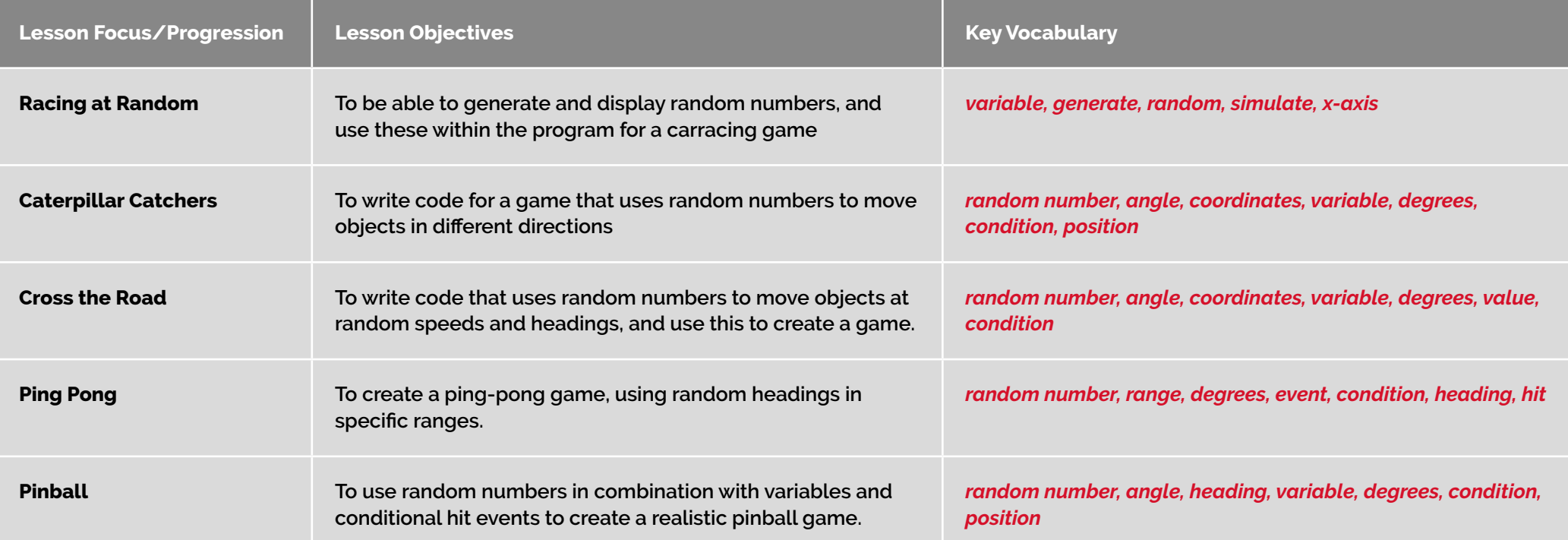

## **COMPUTER SCIENCE YEAR 6 PROGRESSION**

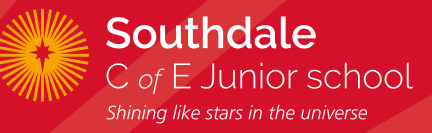

### **MORE COMPLEX VARIABLES**

**Learn to use variables in more complex ways, and to manipulate inputs to create useful outputs.**

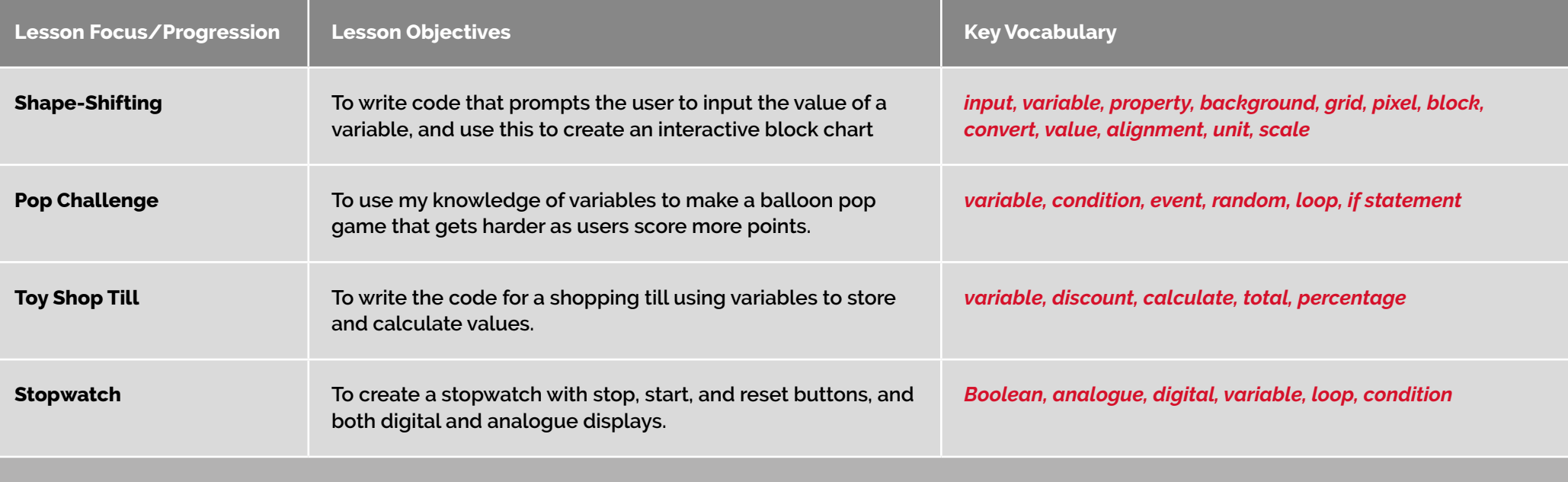

**Debugging: variables**

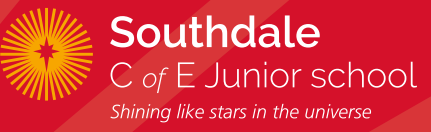

### **OBJECT PROPERTIES**

**Learn more about how computers use property values and parameters to store information about objects.**

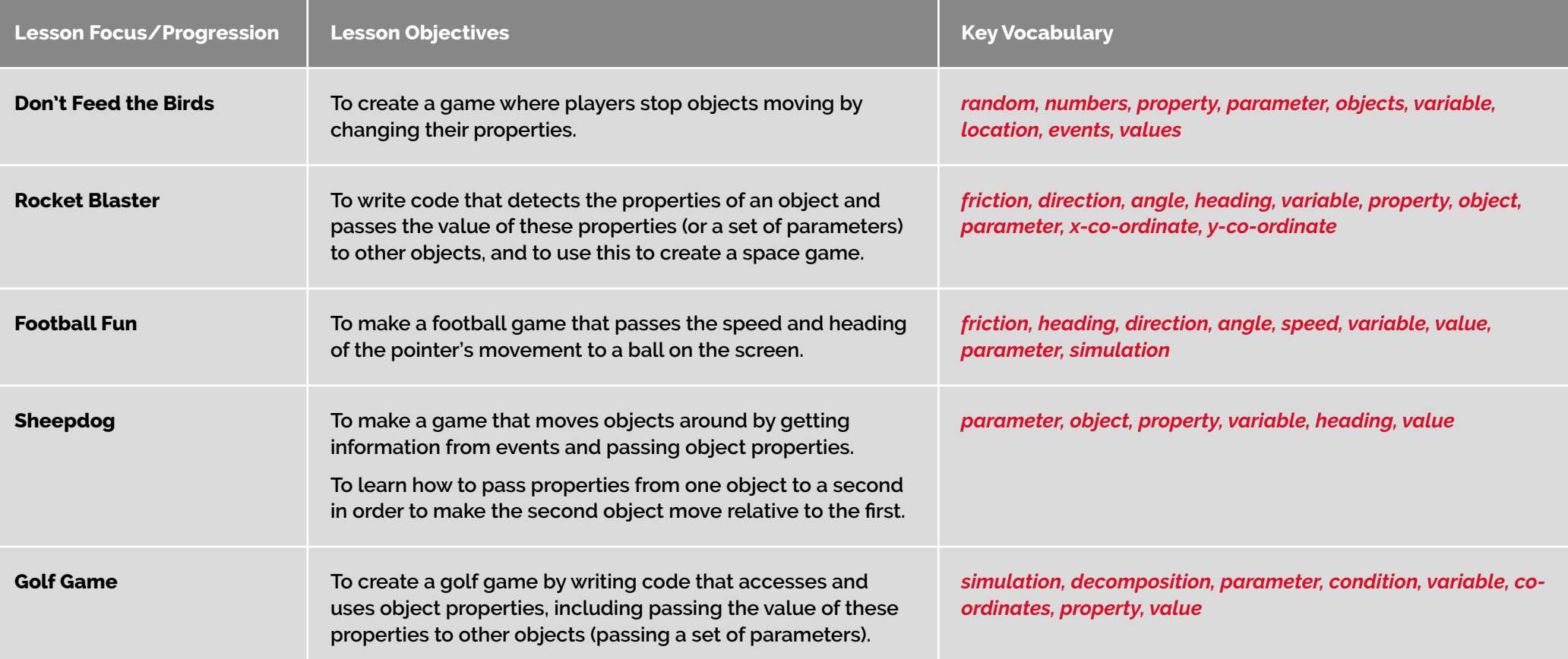